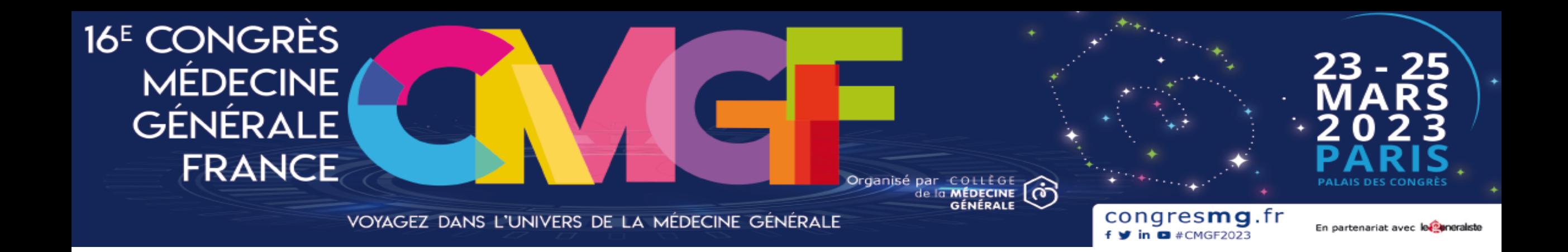

# Assistant médical, retour d'expérience

Madame Juline Harim, Assistante Médicale Madame Raissa Martinaud, Assistante Médicale Monsieur Thibaut ZACCHERINI, responsable du département des professions de santé à la CNAM Dr Geneviève Richard, Médecin Généraliste Dr Fabien Besançon, Médecin Généraliste

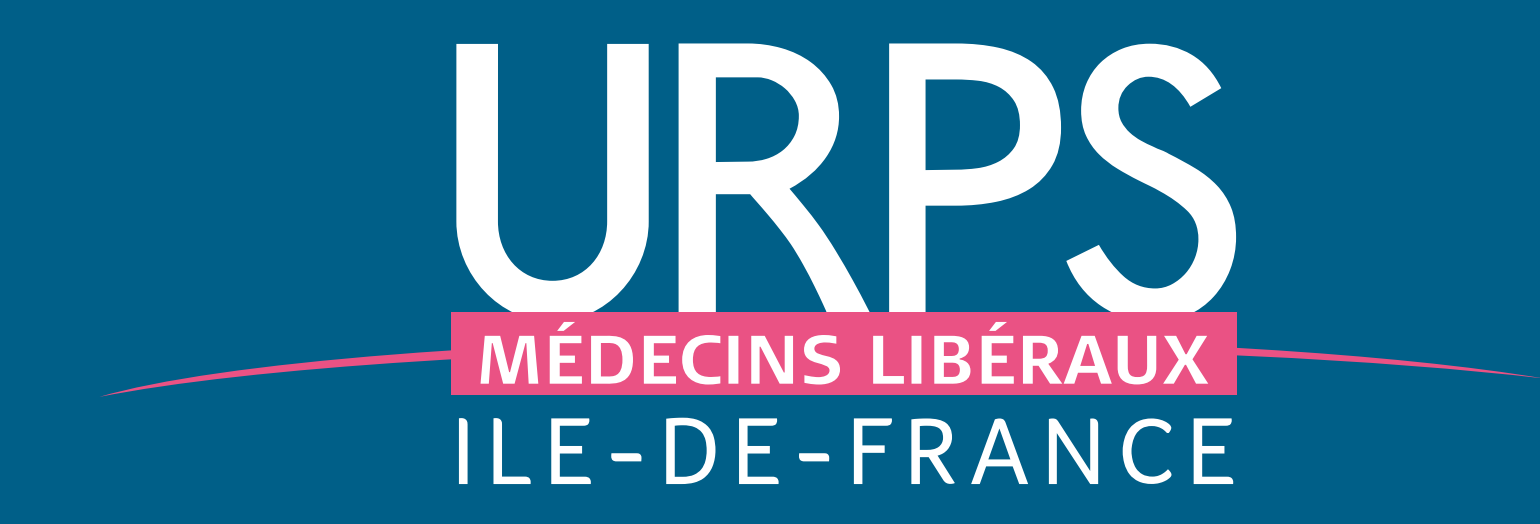

# **Les freins et leviers à l'installation**

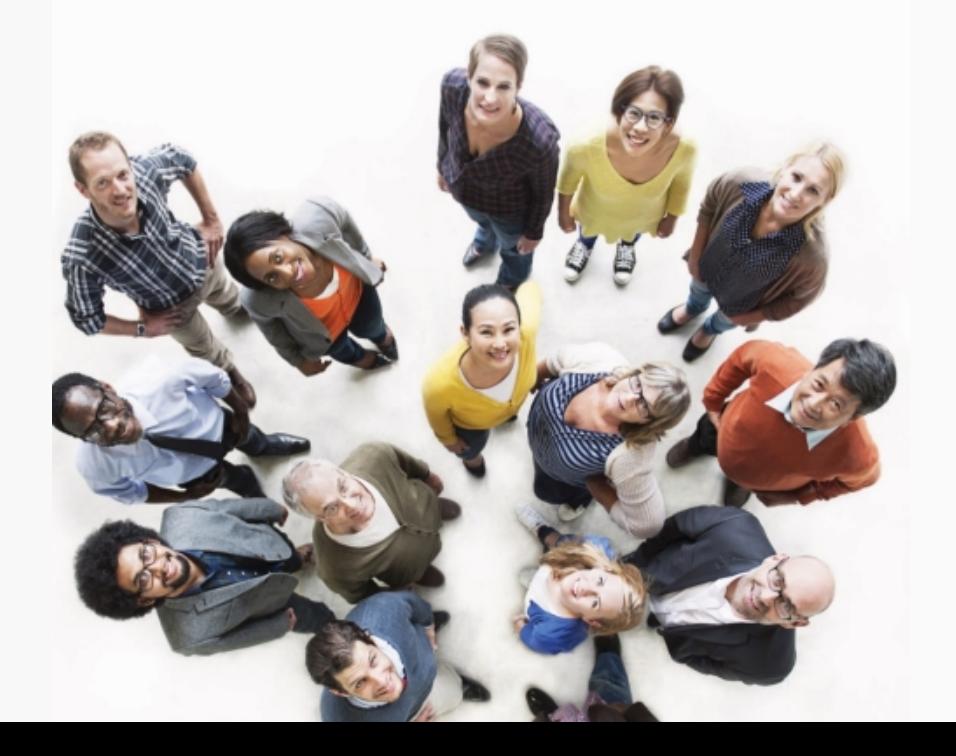

# **Mardi 7 mars 2023**

**Intervenants** : Dr Claire GALICHON Dr Jean-Paul HAMON Dr Richard HANDSCHUH Dr Benoit LABENNE Dr Geneviève RICHARD

## **Qui sommes-nous ?**

# **8 500 médecins généralistes 21 000 médecins libéraux en Ile-de-France dont**

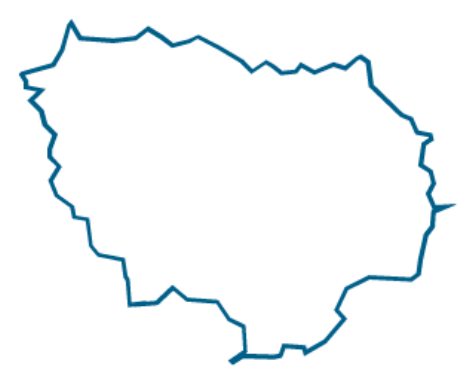

- Créée par la loi du 21 juillet 2009 dite "hôpital, patients, santé et territoires", l'URPS médecins libéraux est **l'interlocuteur officiel de l'Agence régionale de santé** sur toutes les questions impliquant la médecine libérale en Ile-de-France :
	- l'offre de soins ;
	- la permanence des soins ;
	- les activités soumises à autorisation des établissements privés ;
	- l'installation.
	- Animée par 60 médecins libéraux, élus lors d'élections quinquennales, issus de l'ensemble des syndicats représentants les libéraux, avec une équipe de salariés expérimentés pour vous accompagner dans vos démarches.

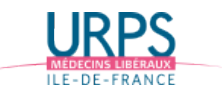

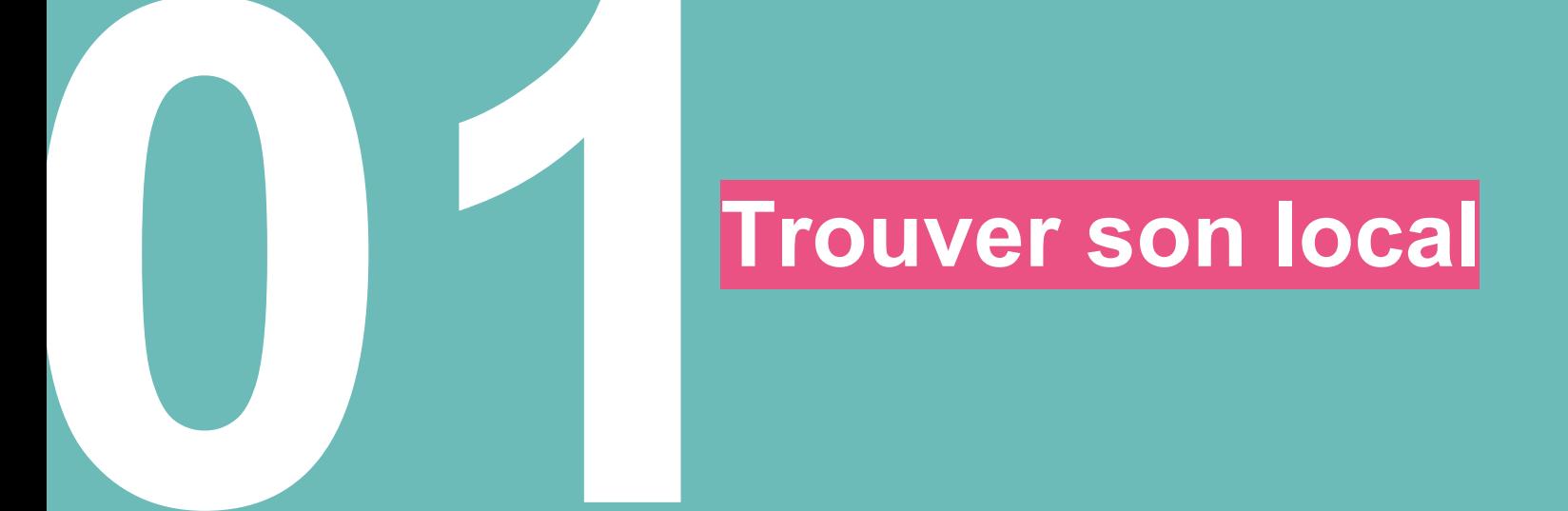

#### **TROUVER SON LOCAL**

### **Les freins et points de vigilance**

**En Ile de France : prix de l'immobilier** 

#### **Être aux normes PMR (personne à mobilité réduite)**

La loi du 11 février 2005 : tous les établissements recevant du public (ERP), dont les cabinets médicaux, doivent être accessibles à tous les usagers, quel que soit le type de handicap.

Concernant les cabinets médicaux (ERP de 5e catégorie) plusieurs cas de figure pour votre installation Changement d'usage : local d'habitation qui devient un local à usage professionnel

Accord copropriété pour un exercice libéral

Zone protégée artisanat (Paris uniquement)

![](_page_5_Picture_9.jpeg)

Renseignez-vous sur les aides à l'installation

#### **Pour la structure**

#### **Pour l'acquisition immobilière (spécifique à l'IDF)**

Subventions **ARS** et **Région IDF** : max 500 000 euros, sous conditions d'éligibilité

- Conditions :
	- 2 médecins
	- secteur 1 ou secteur 2 à Optam
	- participation aux soins non programmés
	- modération des loyers

#### **Pour création de MSP, subvention pour :**

- Étude de faisabilité : 35 000 euros max
- Aide au démarrage : 100 000 euros max
- Financement coordination via CPAM **40 000 € à 80 000 € - tous les ans**

*Nécessité de respecter le cahier des charges de l'ARS : l'équipe doit notamment être constituée de 2 médecins et d'1 paramédical*

![](_page_6_Picture_15.jpeg)

![](_page_6_Picture_16.jpeg)

![](_page_6_Picture_17.jpeg)

**Les leviers** 

**Des sites Internet pour trouver toutes les informations utiles :**

![](_page_7_Picture_3.jpeg)

**Des prestataires pour réaliser des audits accessibilité** 

- · Les formulaires d'Ad'AP.
- · Au sein de chaque département francilien, un correspondant accessibilité répond à vos questions sur la réglementation.
- · La Préfecture de police de Paris propose des consultations gratuites par des architectes tous les mardis après-midi au 12 -14 quai de Gesvres, Paris 4<sup>e</sup>.
- Le guide Les locaux des professions libérales : réussir l'accessibilité du ministère de l'Écologie, du Développement durable et de l'Énergie et du ministère du Logement, de l'Égalité des territoires et de la Ruralité.
- · Un outil d'auto-diagnostic des cabinet médicaux

![](_page_7_Picture_10.jpeg)

![](_page_8_Picture_0.jpeg)

 $\#$  12 # 1 & #

![](_page_9_Picture_10.jpeg)

#### **Se faire accompagner pour son installation ou pour créer sa structure de groupe**

La permanence d'aide à l'installation

- Vous rencontrez les acteurs départementaux de votre installation : CPAM, ARS, Ordre, URPS confrères installés…
- Vous bénéficiez de tous les conseils utiles : professionnels, administratifs, opportunités d'installation…
- … et d'un accompagnement sur mesure

![](_page_10_Figure_6.jpeg)

![](_page_10_Figure_7.jpeg)

![](_page_10_Picture_8.jpeg)

#### **Se faire accompagner pour son installation ou pour créer sa structure de groupe**

La permanence d'aide à l'installation

![](_page_11_Figure_3.jpeg)

![](_page_11_Picture_4.jpeg)

#### **Se faire accompagner pour son installation ou pour créer sa structure de groupe**

L'aide à la création de structure

**L'URPS vous accompagne tout au long de votre projet pour créer votre propre structure de groupe**

- Définir les besoins immobiliers
- Trouver et mettre en œuvre le montage immobilier (achat, location)
- Obtenir les aides financières
- Trouver un architecte, une banque, un juriste, un comptable…
- Faire le lien et négocier avec un bailleur, un promoteur, un banquier, l'ARS, une Mairie…
- Monter une SCI, une SCM, une SISA, rédiger un bail, un règlement intérieur…
- Recruter des consœurs, confrères
- Rédiger un projet de santé

![](_page_12_Picture_12.jpeg)

**L'accompagnement de l'URPS est gratuit et peut durer plusieurs années !**

![](_page_12_Picture_14.jpeg)

![](_page_13_Picture_10.jpeg)

![](_page_13_Picture_11.jpeg)

 $0\,$ \$  $4$ 

![](_page_14_Picture_0.jpeg)

# **Choisir son statut let son mode d'exercice**

# **Choisir son type d'exercice**

Les différents mode d'exercice en libéral

![](_page_15_Figure_3.jpeg)

#### **Pour vous aider à faire votre choix :**

- Les remplacements
- Les soirées de formation URPS médecins
- Les séminaires entrées dans la vie professionnelle

![](_page_15_Picture_8.jpeg)

# **Choisir son statut si exercice en groupe**

Collaboration ou association ?

#### **Collaboration Association**

- Mise à disposition au sein d'un **cabinet existant** : patientèle, locaux, matériel
- Moyennant une **redevance** (pour payer les charges fixes du cabinet)
- = Installation en nom propre
	- Mêmes aides que l'installation en tant qu'associé-e
	- Exercice en toute indépendance
	- Statut permettant de signer des déclarations médecin traitant et donc de constituer une clientèle propre

- Implication directe dans gestion des moyens, dont une partie est généralement partagée avec les autres professionnels
- Soit via un contrat d'association, soit via une ou plusieurs sociétés communes (SCI, SCM, SISA, SEL…) dont vous achetez ou rachetez des parts

**Le service juridique du Conseil de l'Ordre de votre département est là pour vous accompagner : pensez à leur transmettre tout document qui vous engage pour avis AVANT signature !**

![](_page_16_Picture_14.jpeg)

# **Arriver à un équilibre financier ?**<br> **financier ?**

## **Quel budget ?**

#### **Nécessité d'établir un budget prévisionnel pour anticiper vos futures charges et recettes**

- Budget d'amorce (investissements)
- Budget de fonctionnement (frais professionnels)
- Possibilité de se faire assister par un comptable ou une Association de Gestion Agréée (AGA)

#### **Zoom sur vos cotisations sociales :**

- **Secteur 1 :** vous relevez du régime d'Assurance Maladie des praticiens et auxiliaires médicaux conventionnés (P.A.M.C.) Les Caisses d'Assurances Maladie participent à vos cotisations.
- **Secteur 2 :** les cotisations sont entièrement à votre charge.
- Si vous choisissez **l'OPTAM**, vous pourrez bénéficier d'une prime calculée sur vos honoraires pratiqués au tarif opposable (sans dépassement). Cette prime varie par spécialité.
- **Cotisations URSSAF forfaitaires les deux premières années** (régularisation la 3ème année : Il faut donc garder de la trésorerie)

#### **Bénéfices nets comptables, France entière, 2021, médecins généralistes**

Secteur 1 : 81 228 € Secteur 2 : 71 763 € *Source : CARMF*

![](_page_18_Picture_13.jpeg)

### **Renseignez-vous sur les aides à l'installation**

#### **Pour vous**

#### **Le contrat d'aide à l'installation des médecins (CAIM) - CPAM**

50 000 € max pour exercice libéral à temps plein = 4 jours/semaine

#### **Critères d'éligibilité :**

- Zone ZIP depuis moins d'un an
- Exercer en secteur 1 ou en secteur 2 OPTAM
- Exercer en libéral au minimum 2,5 jours / semaine
- Exercer au sein d'un groupe entre médecins ou d'une CPTS
- Participer à la permanence des soins ambulatoire (PDSA)
- Exercer au moins cinq ans dans la zone à compter de la date d'adhésion

#### **Aide à la prise en charge des cotisations sociales**

Prise en charge des cotisations sociales, dans la limite de 15 000 euros.

#### **Critères d'éligibilité**

- S'installer dans un délai de 3 ans après l'obtention du DES
- S'installer en Zone d'Intervention Prioritaire (ZIP)
- Exercer en secteur 1 ou en secteur 2 OPTAM

#### **Le contrat de début d'exercice (CDE) - ARS**

Revenu complémentaire pendant la 1ère année d'exercice

- Couverture maladie améliorée
- Accompagnement à la gestion entrepreneuriale et administrative du cabinet

#### **Critères d'éligibilité**

- Exercer en zone ZIP ou ZAC / ou à proximité
- Secteur 1 ou secteur 2 OPTAM
- Exercer minimum 5 demi-journées /semaine pour les médecins installés ou 29 journées par trimestre pour les remplaçants
- Etre dans un exercice coordonné ou s'engager à l'être dans les 2 ans

![](_page_19_Picture_226.jpeg)

**Remboursement dépenses individuelles d'installation (travaux ou équipements) – Région IDF - Max 15 000 euros**

![](_page_19_Picture_29.jpeg)

![](_page_20_Figure_0.jpeg)

 $\%$  | - $3<sup>1</sup>$ 

![](_page_21_Picture_0.jpeg)

# **Autres freins et leviers**

# **Autres freins : quels leviers ?**

#### **1/ Se former en étant installé, c'est possible et même obligatoire, c'est le développement professionnel continu**

• Formations organisées par l'OGDPC

Il existe de nombreux organismes de formation validés par cette instance, certaines formations sont indemnisées par l'OGDPC quand on est conventionné.

- Autres formations
- ✓ Suivre des enseignements complémentaires à la faculté (par exemple un DU de FMC du généraliste)
- ✓ S'abonner à des revues professionnelles
- ✓ Participer à des congrès, des séminaires, à une amicale de médecin

souvent remboursables par le FAF, dés que vous payez cette cotisation à l'Urssaf

**2/ Comment participer à la vie professionnelle et conventionnelle, et où trouver toutes les informations utiles à son exercice tout au long de la vie professionnelle ?**

- Les syndicats
- L'ordre des médecins
- L'URPS médecins
- Les AGA

![](_page_22_Picture_14.jpeg)

![](_page_23_Picture_0.jpeg)

![](_page_24_Picture_1.jpeg)

**Durée de 5 ans renouvelable**

**Contrait d'aide conventionnelle d'aide à l'embauche d'un assistant médical**

Le contrat entre en vigueur **dès l'embauche** de l'assistant médical

#### **Nécessité de création d'un nouveau poste**

Sera peut-être modifié dans la prochaine convention

![](_page_24_Picture_7.jpeg)

# **Contexte**

Faire face aux **enjeux** du système de santé

Amélioration de l'accès aux soins sur l'ensemble du territoire

**Mise en place des assistants médicaux** : Avenant 7 de 2019 à la convention nationale Médecins libéraux-Assurance maladie

Priorité : déploiement rapide auprès des médecins exerçant dans des spécialités et/ou des territoires en tension d'accès aux soins

![](_page_25_Picture_5.jpeg)

# Des assistants médicaux : pourquoi ?

![](_page_26_Picture_1.jpeg)

# Les enjeux du déploiement des assistants médicaux

![](_page_27_Figure_1.jpeg)

![](_page_27_Picture_2.jpeg)

# **Pour quoi faire ?**

#### **Des missions selon l'organisation du médecin**

![](_page_28_Picture_2.jpeg)

## **Missions propres**

![](_page_28_Picture_4.jpeg)

# **Pour quoi faire?**

Des missions définies selon l'organisation du médecin

**Organisation et coordination** Lien avec les autres acteurs de la prise en charge coordonnée des patients

#### En lien avec la consultation

Aide au déshabillage, prise de constantes, mise à jour du dossier patient (dépistages, vaccinations, mode de vie), délivrance de tests de dépistage, préparation d'actes techniques

**Administratives** 

Accueil, création/gestion du dossier informatique patient, recueil des informations administratives et médicales

![](_page_29_Picture_7.jpeg)

# Des assistants médicaux : pour qui?

![](_page_30_Picture_1.jpeg)

# **Les principes du dispositif**

**Secteur 1 / secteur 2 adhérent à l'OPTAM ou à l'OPTAM CO** 

**Des conditions d'éligibilité à remplir**

![](_page_31_Picture_3.jpeg)

Démarche **d'exercice coordonné** : CPTS, **MSP**, Centres de Santé, équipes de soins spécialisées, ou **autres formes d'organisations pluri-professionnelles**

**Valider le** volet 1 du forfait structure

**Nombre minimal de patients médecin traitant adultes** / **patients file active pour** les autres spécialités

![](_page_31_Picture_7.jpeg)

## **La distribution nationale de la patientèle de référence**

Distribution du nombre de patients vus FILE ACTIVE /MT en fonction de la spécialité du PS - année 2018 Filtre : PS libéraux exclusifs, actifs et conventionnés au 31/12/2018, avec au moins 5 000 Euros d'honoraires totaux dans l'année Année 2018 en date de soins (+ 2 mois de liquidation) France entière MEDECINS SECTEUR 1 et 2 OPTAM libéraux exclusifs Nombre de patients vus au moins une fois par le PS dans l'année Nombre de patients médecin traitant (vus ou non dans l'année) Spécialité P30 P40 P90 **P95 P90** P95 Movenne **P10** P20 P50 P60 P70 **P80 Movenne** P10 P20 P30 P40 P50 P60 P70 P80 784 1 2 2 3 2476 2 9 4 4 245 488 640 762 872 1259 1502 1721 01-Generalistes 1620 1042 1 375 1521 1676 1854 2081 889.927 981 1107 03-Anesthesistes 2626 1030 1620 2 0 3 8 2 3 9 0 2 689 2967 3 2 6 6 3623 4011  $4.557$ 04-Cardiologues 1963 819 1228 1 4 8 7 1 698 1911 2 1 2 1 2 3 5 3 2653 3099 3 5 9 1 05-Chirurgiens 641 798 958 1 283 1486 1737 2 1 2 1 2 5 5 1 1 2 3 2 452 1 1 1 4 1325 1758 2056 2865 3 1 8 3 3555 4 2 6 5 4919 06-Dermatologues 2 7 0 4 2 3 1 9 2 5 7 7 07-Medecins nucleaires 2969 1422 2043 2 4 2 3 2 724 2918 3 1 7 0 3 5 5 8 3853 4 2 7 0 4 9 8 0 08-Radiologues 7832 3877 5.480 6 3 5 2 7078  $7.833$ 8.440  $9115$ 10 040 11511 13 104 09-Radiotherapie 1011 484 626 752 897 994 1 1 0 5 1 2 1 9 1367 1557 1712 10-1 Gynecologues médicaux 2031  $922$ 1 2 7 8 1571 1800 1978 2 1 7 5 2 4 0 9 2746 3 1 7 2 3 5 3 1 10-2 Gynecologues obstétriciens 2023 1 1 3 2 1425 1688 1851 2 005 2 186 2 3 4 0 2540 2919 3 1 9 3 807 1098 1583 1735 2089 2378 2 7 4 6 11-Gastro-enterologues 1610 1 2 9 2 1 4 4 2 1888 12-Internistes 1013 342 552 663 797  $922$ 1072 1 2 3 7 1400 1724 1938 13-1 ORL médicaux 1698 2 6 1 1 2 908 3547 4 0 5 4 4497 2647 1 2 2 4 2002 2 3 5 9 3 1 9 6 3996 13-2 ORL chirurgicaux 2.687 1563 1980 2 2 9 8 2 500 2.666 2 9 0 2 3 150 3 3 8 2 4 2 1 3 14-Pediatres 1296 577 784 944 1 089 1 2 1 6 1 3 6 6 1 5 2 1 1741 2067 2 406 15-Pneumologues 1711 776 1 1 1 3 1 3 2 9 1 5 1 7 1.665 1.795 1978 2 1 9 1 2551 3 1 1 7 1667 698 983 1 2 1 8 1411 1 5 8 6 1 780 2009 2 2 6 0 2 6 8 5 3 1 3 0 16-Rhumatologues 17-Ophtalmologues 4740 2059 2781 3 2 8 8 3 739 4 1 6 5 4751 5 3 3 5 6 2 8 5 7685 9 201 2 3 2 5 18-Stomatologues 455 680 866 1 0 5 9 1 2 8 2 1692 2081 1 1 3 4 288 1499 19-MPR 368 557 719 934 1 3 6 3 2 4 1 9 2 9 3 7 1313 1 0 9 1 1632 1920 20-Neurologues 1570  $712$ 990 1 1 7 5 1 3 5 0 1 4 9 3 1645 1819 2057 2 4 1 1 2 9 2 0 21-Psychiatres-neuro-psychiatres 127 174 226 346 446 568 747 924 361 80 282 541 972 1 086 22-Nephrologues 615 266 354 432 614 672 742 828 23-ACP 10778 4 1 3 3 5861 7 2 2 6 8 3 9 4 9790 11 072 12 4 9 6 14 4 8 0 18514 22 291 24-Endocrinologues 1453 588 828 1054 1 2 2 8 1 385 1528 1709 1996 2 3 1 1 2 8 6 3 706 59 155 233 307 523 662 1 0 2 5 1 1 9 1 1334 2 5 0 7 25-Geriatres 84-Medecine Vasculaire 1 534 1 5 3 4 3472 3857 4679 2229 169 919 1 0 1 3 2 187 4679 85-Allergologie 1 1 9 6 1 5 4 6 1697 1636 1138 1 3 7 1 1439 1815 2074 2 3 1 4 2 3 7 5

P30 : minimum pour éligibilité au dispositif

![](_page_32_Picture_3.jpeg)

À SAVOIR

#### DÉROGATION - PAS D'OBLIGATION DE RESPECTER LES SEUILS MINIMAUX DE PATIENTÈLE POUR :

· les nouveaux installés :

· les médecins à forte proportion de patientèle d'enfants de -16 ans;

· les médecins travailleurs handicapés ou souffrant d'une affection de longue durée.

![](_page_32_Picture_8.jpeg)

Les assistants médicaux : quel profil et quelle formation?

![](_page_33_Picture_1.jpeg)

# **Quels profils ?**

**Une double voie d'accès** : **soignant** ou **non soignant**

![](_page_34_Figure_2.jpeg)

Financement intégral par OPCO avec compensation perte de salaire et frais

![](_page_34_Picture_4.jpeg)

Les assistants médicaux : comment vérifier mon éligibilité?

![](_page_35_Picture_1.jpeg)

# **L'appli Assistants médicaux sur Ameli mémo**

![](_page_36_Picture_1.jpeg)

**Une appli permettant de simuler l'éligibilité**

**et le montant d'aide perceptible**

#### Lien pour télécharger l'application ameli Mémo

**Android iOS**

![](_page_36_Picture_7.jpeg)

![](_page_36_Picture_8.jpeg)

#### **Cette appli ne traite que des cas les plus simples**

=> Pour toute question précise ou pour les cas dérogatoires, contactez votre DAM

![](_page_36_Picture_11.jpeg)

L'accompagnement financier par l'assurance maladie

![](_page_37_Picture_1.jpeg)

![](_page_38_Picture_0.jpeg)

Le médecin peut recruter son assistant médical au delà de l'option de financement choisie. Dans ce cas la différence est à sa charge.

![](_page_38_Picture_2.jpeg)

# **OPTION SPECIFIQUE POUR LES MEDECINS EN ZONE SOUS-DENSE**

![](_page_39_Picture_1.jpeg)

**Financement à hauteur d'un ETP d'assistant médical** 

![](_page_39_Picture_3.jpeg)

![](_page_40_Picture_0.jpeg)

![](_page_40_Picture_66.jpeg)

**Avance de 70% dans les 15 jours de l'embauche. Aide annuelle et pérenne au-delà de la 3ème année**

![](_page_40_Picture_3.jpeg)

# Aides aux travaux

- Le cas en IDF
- Valable ailleurs ?

![](_page_41_Picture_3.jpeg)

![](_page_42_Picture_1.jpeg)

**Un objectif d'augmentation de maintien**

Pour les médecins généralistes : patients médecins traitant et file active

Pour les médecins spécialistes : file active de patients

![](_page_42_Picture_5.jpeg)

Objectif différent selon le niveau de patientèle de départ et l'option choisie

![](_page_42_Picture_7.jpeg)

# **Les contreparties attendues**

❑ **Engagements d'augmentation de la patientèle :**

![](_page_43_Picture_112.jpeg)

![](_page_43_Picture_3.jpeg)

![](_page_43_Picture_4.jpeg)

# **Le mécanisme de vérification des engagements du médecin et de versement de l'aide**

![](_page_44_Picture_1.jpeg)

Les 2 premières années : période d'observation

Un financement selon un mécanisme d'avances

A partir de la 3ème année : modulation de l'aide en fonction de l'atteinte de son objectif

![](_page_44_Picture_5.jpeg)

# **Un accompagnement dédié de la CPAM pour vous accompagner tout au long du dispositif**

![](_page_45_Picture_1.jpeg)

![](_page_45_Picture_2.jpeg)

Un suivi et un accompagnement du médecin tous les 6 mois par votre Caisse :

- communication du taux d'atteinte de votre objectif
- point d'échanges en cas de difficultés
- prise en compte d'éventuels éléments factuels de non-atteinte des objectifs
- données de suivi de patientèle à disposition via ameli pro,

![](_page_45_Picture_8.jpeg)

# **En résumé : les points à retenir sur le dispositif**

![](_page_46_Picture_1.jpeg)

Une aide forfaitaire et pérenne qui s'adapte au temps d'emploi que vous avez choisi pour votre assistant médical, perceptible dans les 15 jours de l'embauche de votre assistant

Des objectifs définis selon le niveau de patientèle des médecins, une aide modulée en fonction de l'atteinte des objectifs fixés dans le contrat d'aide à l'embauche à compter de la 3è année

Complexité de la fonction employeur

Un projet intéressant à évaluer correctement avant de se lancer

![](_page_46_Picture_6.jpeg)